# The book was found

# The Korn Shell: Unix & Linux Programming Manual

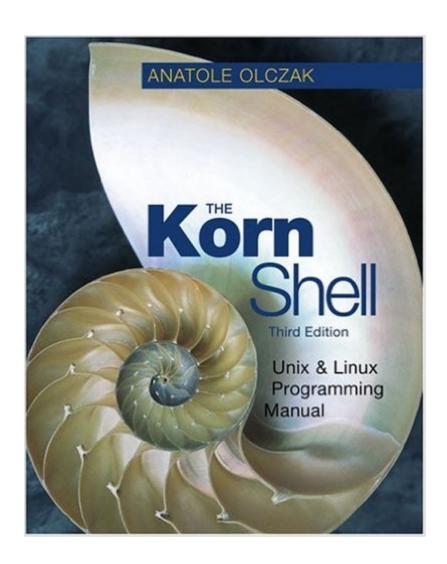

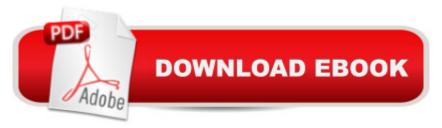

## **Synopsis**

The Book is just like Brand New! Will be shipped immediately from Alabama except for some unavoidable circumstances! Shelf 3

### **Book Information**

Paperback: 480 pages

Publisher: Addison-Wesley; 3RD edition (2001)

Language: English

ISBN-10: 0201675234

ISBN-13: 978-0201675238

Product Dimensions: 7.4 x 1 x 9.2 inches

Shipping Weight: 2 pounds

Average Customer Review: 4.1 out of 5 stars Â See all reviews (7 customer reviews)

Best Sellers Rank: #2,629,768 in Books (See Top 100 in Books) #66 in Books > Computers &

Technology > Operating Systems > Unix > Shell #76 in Books > Computers & Technology >

Programming > APIs & Operating Environments > Unix #429 in Books > Computers &

Technology > Operating Systems > Linux > Programming

## **Customer Reviews**

Each "piece" of ksh syntax is presented with a good, full explanation and a tiny example. This makes it an "easy read" for me, and easy to jump on the particular bit of syntax which I'm interested in at the moment. There's [just] a few longer examples of useful scripts in an appendix. I like the inclusion of the man(1) page for ksh & pdksh (in an appendix). Overall, a fully worthwhile purchase (although nothing earth-shaking beyond what you could probably get from the online man page.)

I'm not a heavy duty shell programmer... Perl, and especially Python, are my preferred scripting languages. However, every once in a while the appropriate tool for the job is a shell script. I've found that this book covers all the bases, but doesn't go deep. I was frustrated by the book yesterday when I need to write a script to check all the executable files in a directory for what libraries they were linked to. On page 172 the author says: "Because manipulating files is so important in programming, the Korn shell provies a whole range of file operators." Absolutely right. He then shows examples of only 5 of the tests in small code examples. No others are mentioned or even alluded to. My "Learning Perl" book (O'Reilly) has a table listing 25 file tests (including the one I needed). I also needed to do some string comparisons and manipulations. A pretty common task.

Head for the index and look for entries for "string". You get one: string length. What is in the book is well presented and an easy read, but the lack of depth will limit your productivity.

I purchased this book as a quick reference that has enough detailed explanation. It does exactly that - but only for a limited number of system calls/commands. And for others, they aren't even mentioned. I guess it might be a good "beginner" book, but not a reference.

This book has several code examples broken down into their smallest form. It has an easy to read, easy to learn lay-out. It is a great book for beginners to read or for experts to use as a reference. This is the best computer book which I have ever bought.

#### Download to continue reading...

The Korn Shell: Unix & Linux Programming Manual Linux: Linux Command Line - A Complete Introduction To The Linux Operating System And Command Line (With Pics) (Unix, Linux kemel, Linux command line, ... CSS, C++, Java, PHP, Excel, code) (Volume 1) Advanced Unix Shell Scripting: How to Reduce Your Labor and Increase Your Effectiveness Through Mastery of Unix Shell Scripting and Awk Programming Unix Desktop Guide to the Korn Shell (Unix Desktop Guides) Learn KORN Shell and AWK Scripting By Example: A Cookbook of Advanced Scripts For Unix and Linux Environments An Introduction to Shell Scripting: A Guide on How to Write Bourne and Korn Shell Scripts The Korn Shell: User and Programming Manual (2nd Edition) Unix Shell Programming Tools with CDROM (Unix Tools) Python para administracion de sistemas Unix y Linux/ Pythons for Management of Unix and Linux Sistems (Spanish Edition) Oracle Shell Scripting: Linux and UNIX Programming for Oracle (Oracle In-Focus series) (Volume 26) Korn Shell Programming by Example In Session with Korn: Play Along with Six Classic Korn Tracks, Book & CD LINUX: Easy Linux For Beginners, Your Step-By-Step Guide To Learning The Linux Operating System And Command Line (Linux Series) AWK Programming Guide: A Practical Manual For Hands-On Learning of Awk and Unix Shell Scripting Teach Yourself the Unix C Shell in 14 Days (Unix Library) Linux and Unix Shell Pocket Programmer Shell Scripting: How to Automate Command Line Tasks Using Bash Scripting and Shell Programming Korn Shell Quick Reference Guide Learning the Korn Shell (2nd Edition) 2nd (second) Edition by Robbins, Arnold, Rosenblatt, Bill (2002) Learning the Korn Shell (Nutshell Handbooks) 1st edition by Rosenblatt, Bill (1993) Paperback

#### **Dmca**